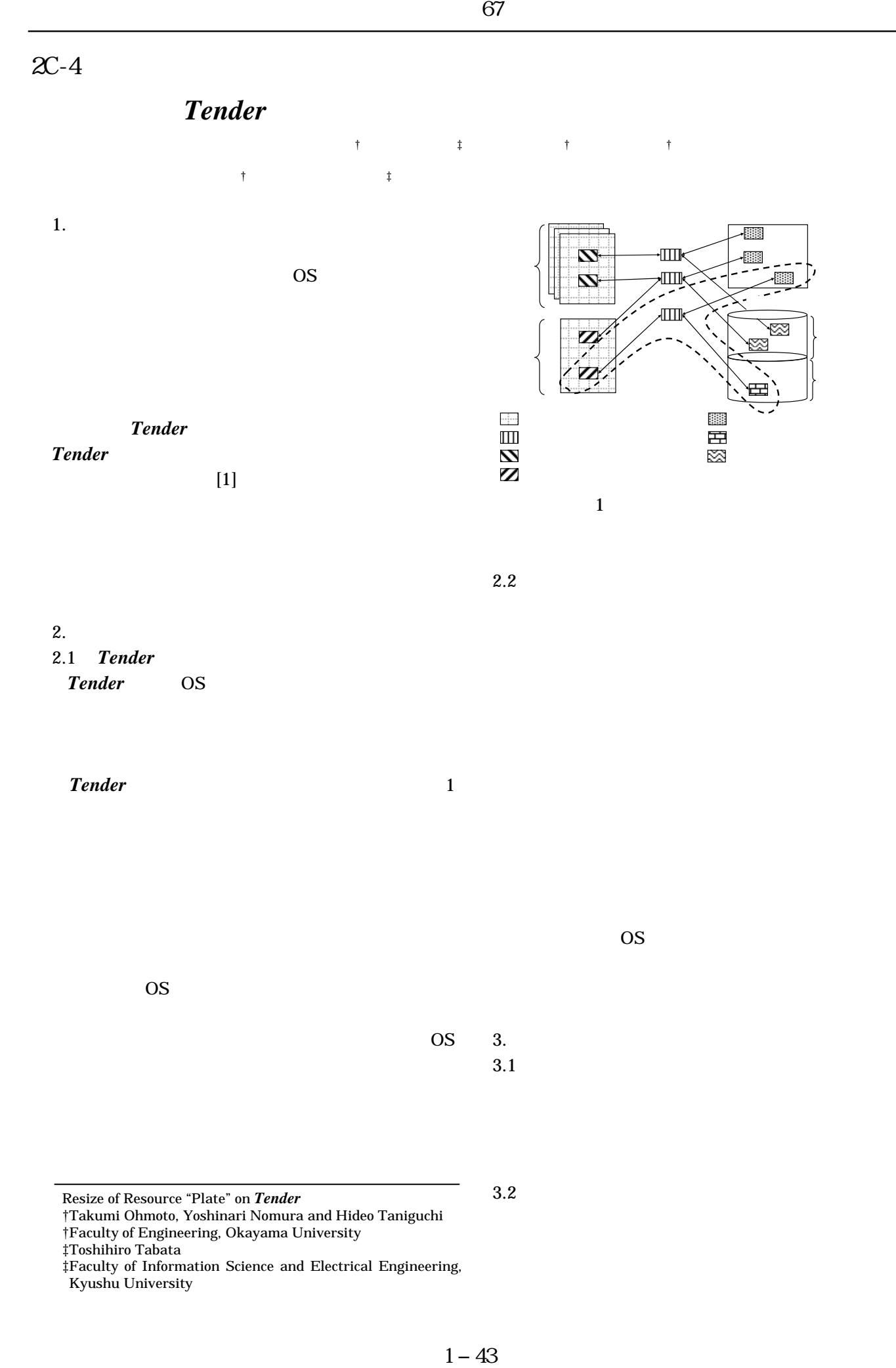

Resize of Resource "Plate" on *Tender*

‡Toshihiro Tabata

 $3.2$ 

<sup>†</sup>Takumi Ohmoto, Yoshinari Nomura and Hideo Taniguchi †Faculty of Engineering, Okayama University

<sup>‡</sup>Faculty of Information Science and Electrical Engineering,

Kyushu University

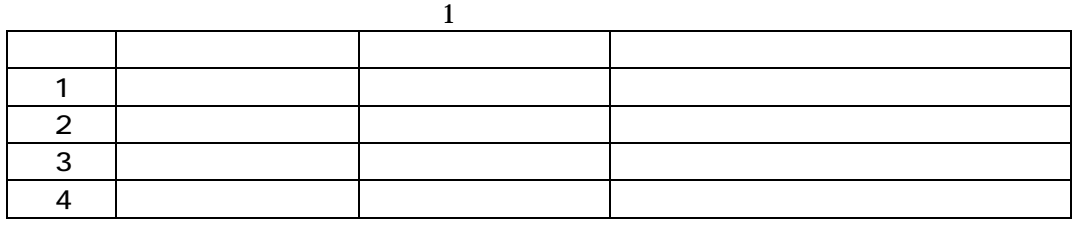

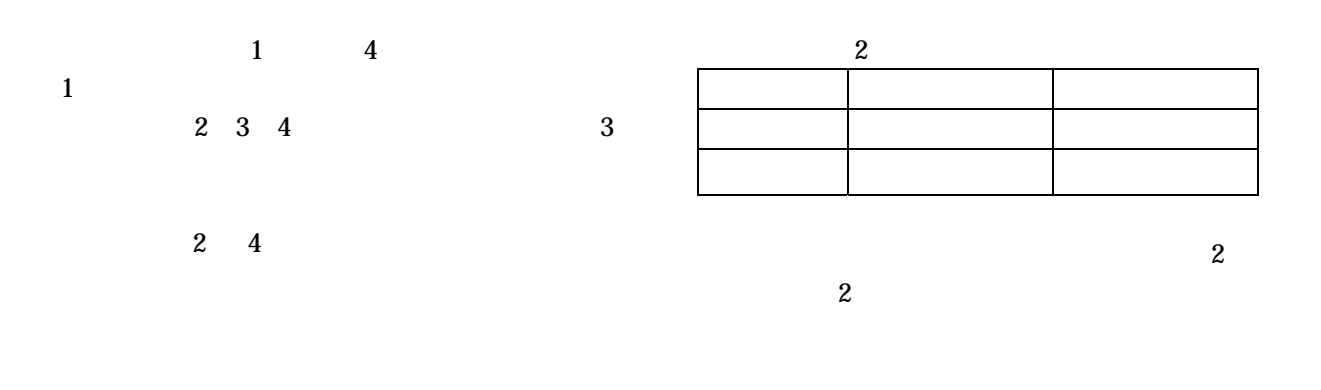

 $I/O$ 

3.3 同期方法

**Tender** ver10.0

 $3.2$ 

 $\overline{\mathbf{2}}$ 

 $3.4$ 

 $4.$ 

**Tender** 

[1]的野司,田端利宏,谷口秀夫:"*Tender* における

FIT 2002 B 46 pp.179 180 (2002)

 $\mathcal{D}$ 

 $\overline{c}$